## Mathe 3 Cheatsheet

Bodo Baumann

# Algebra

**Halbgruppen** Halbgruppe ist definiert als  $(H, \circ)$ , also einer Operation  $\circ$  über einer Trägermenge H, wobei  $\forall a, b, c \in H : a \circ (b \circ c) = (a \circ b) \circ c$  (Ggf. Kommutativ). Jede endliche Halbgruppe, in der die Kürzungsregeln von unten gelten, ist eine Gruppe. Gibt es ein linksneutrales und linksinverses Element in einer Halbgruppe, ist diese eine Gruppe (analog: rechts).

**Monoid** Existiert ein neutrales Element  $e \in H$  mit  $\forall a \in H : a = e \circ a = a \circ e$ , so ist H Monoid (und Halbgruppe mit neutralem Element e)

Unterhalbgruppe Sei  $U \subseteq H$  mit  $a, b \in U \Rightarrow$  $a \circ b \in U$ .  $b \in H$  ist das Inverse zu  $a \in H$ , falls gilt  $a \circ b = b \circ a = e$  (höchstens ein Inverses pro Element)

Gruppe Sei H∗ die Menge der invertierbaren Elemente in H, dann ist  $G = (H, \circ)$  eine Gruppe, falls  $H* = H$ . Abelsche Gruppe = Kommutative Gruppe. Zur Invertierung gilt:

$$
e \in H^*, e^{-1} = e \qquad (1)
$$

$$
a \in H^* \Rightarrow a^{-1} \in H^*, (a^{-1})^{-1} = a \qquad (2)
$$

$$
a, b \in H^* \Rightarrow a \circ b \in H^*, (a \circ b)^{-1} = b^{-1} \circ a^{-1} \qquad (3)
$$

Es gelten die Kürzungsregeln:

$$
\forall a, x_1, x_2 \in G : a \circ x_1 = a \circ x_2 \Rightarrow x_1 = x_2 \tag{4}
$$
  

$$
\forall a, x_1, x_2 \in G : y_1 \circ a = y_2 \circ a \Rightarrow y_1 = y_2 \tag{5}
$$

In jeder Gruppe sind alle Gleichungen mit  $a \circ x = b$ und  $y \circ a = b$  mit  $a, b \in G$  eindeutig lösbar. Eine zyklische Gruppe wird bloß von einem Element aufgespannt. mit Ring  $\rightarrow$  kommutativer Ring  $\rightarrow$  Integritätsring  $\rightarrow$ Körper

Kongruenzrelation Relation, die Trägermenge  $e$ iner Halbgruppe in disjunkte  $\ddot{A}$ quivalenzklassen einteilt (Reflexiv, Symetrisch, Transitiv, Invariant). Invariant:  $\forall (a, b), (c, d) \in R \Rightarrow (a \circ c, b \circ d) \in R$ ,

**Permutationen** Bijektive Abbildungen aus einer **Nullteiler** Auf kommutativem Ring  $S: a, b \in R$ Menge auf die Menge. Invertierung durch Tauschen der Zeilen in der 2-Zeilen-Form, in der Zyklenschreibweise durch Spiegelung,  $(1, 5, 6)$  wird zu  $(6, 5, 1)$ . Produkt zweier Permutationen in Zyklenschreibweise:

$$
(1,3,5,4) \circ (3,4,1,2,5) = \begin{pmatrix} 3 & 4 & 1 & 2 & 5 \\ 1 & 3 & 2 & 4 & 5 \end{pmatrix}
$$

Dabei wird der hintere Zyklus durchlaufen, zunächst 3 auf 4 zugeordnet. Im vorderen Zyklus wird 4 zu 1 zugeordnet. Daher wird im Produkt 3 zu 1 zugeordnet. Eine Permutation ist genau dann gerade die Anzahl gerader Zyklen gerade ist, d. h. wenn die Anzahl an Transpositionen gerade ist.

Stabilisator Stabilisator als neutrales Element bei Gruppenhomomorphismen, Bahn beschreibt alle "Positionen", die ein Element bei der Abbildung einnehmen kann

**Ring** Für  $(R; +, *)$  mit  $+,*$  als Operationen auf einer Menge R muss gelten:

$$
a + (b + c) = (a + b) + c \forall a, b, c \in R
$$
  
 
$$
\exists 0 \in R : a + 0 = 0 + a = a \forall a \in R
$$
 (6)

$$
\forall a \in R : \exists b \in R, a + b = b + a = 0 \tag{8}
$$

 $a + b = b + a \forall a, b \in R$  (9)

$$
a * (b * c) = (a * b) * c \forall a, b, c \in R
$$
 (10)

 $a * (b + c) = a * b + a * c$  (11)

 $(b + c) * a = b * a + c * a \forall a, b, c \in R$  (12)

**Kommutativer Ring** Ist Ring und es gilt  $a*b =$  $b * a \forall a, b \in R$  (+ muss sowieso kommutativ sein in jedem Ring)

Unterring-Kriterium  $(S; +, *)$  ist dann ein Unterring von  $(R; +, *)$ , wenn  $S \subseteq R$  mit  $\forall a, b \in S : a+b \in \mathbb{R}$ S, a∗b ∈ S (Abgeschlossenheit der beiden Operationen) und ∀a ∈ S : ∃ – a ∈ S (Inverses der Addition). Für endliche Ringe muss nur die Abgeschlossenheit gezeigt werden. S nicht leer.

Einselelement Gibt es ein  $1 \in R$  mit  $1 \neq 0$  und  $a * 1 = 1 * a = a \forall a \in R$ , dann ist 1 Einselelement im Ring  $(R, +, *)$  (analog zu Nullelement bei der Addition)

gilt  $a * b = 0$ , dann werden a und b (nicht 0) Nullteiler genannt.

Einheit Auf kommutativem Ring mit Einselelement S:  $a, b \in R$  gilt  $a * b = 1$ , dann werden a und b (nicht 0) Einheiten genannt.

Integritätsring Ein kommutativer, nullteilerfreier Ring mit Einselelement ist ein Integritätsring. Jeder endliche Integritätsring ist Körper.

Körper Ein kommutativer Ring mit Einselelement ist Körper, wenn wenn jedes vom Nullelement verschiedene Element eine Einheit ist. Jeder Körper ist Integritätsring.

Faktorringe Zu je zwei Elementen gibt es einen größten gemeinsamen Teiler im Ring. Wenn man zur Berechnung des ggT den euklidischen Algorithmus benutzen kann, handelt es sich um einen euklidischen Ring

**Polynomring** Polynomring  $R[x]$  ist ein Integritätsring, wenn  $R$  ein Integritätsring ist, euklidisch, wenn R Körper ist. In Polynomringen sind alle Polynome vom Grad 0 Einheiten.  $K[x]/p(x)$  ist Körper gdw  $p(x)$  ist irreduzibel in K[x] gdw  $p(x)$  hat keine Nullstellen

Einheitswurzeln Für einen Körper  $GF(2^4)$ (Polynomkörper!) gibt es für alle Teiler von  $2^4 - 1 = 15$  $\phi(n)$  primtive Einheitswurzeln.  $(x^n)^5 = 1$  sind dann fünfte Einheitswurzeln. Erste mögliche Einheitswurzel ist  $x^{\frac{15}{5}} = x^3$ . Primitive Einheitswurzeln in Polynomkörpern sind dann  $x^n$ , wenn n Einheit ist / die vom Element aufgespannte Untergruppe alle Elemente enthält (hier 15). Im Komplexen:  $e^{\frac{2\pi i k}{n}}, k = 0, 1, ..., n-1$  (nte Einheitswurzeln, für  $k = 1$ primitiv). Vierte Einheitswurzel im Komplexen ist i. In  $GF(n)$  muss die Untergruppe der primitiven 3. Einheitswurzel 3 Elemente und die 1 enthalten. Die n-te Einheitswurzel $\zeta_n^k$ ist genau dann primitiv, wenn k und n teilerfremd sind.

**Normalteiler** Die trivialen Untergruppen e und  $G$ sind Normalteiler in G. Ist die Gruppe G abelsch, dann ist jede Untegruppe von G ein Normalteiler. Jede Untergruppe der Ordnung  $\frac{1}{2} * G$  ist ein Normalteiler.

#### Erweiterter euklidischer Algorithmus ggT wird mit euklidischem Algorithmus bestimmt. In erweiterter Form:

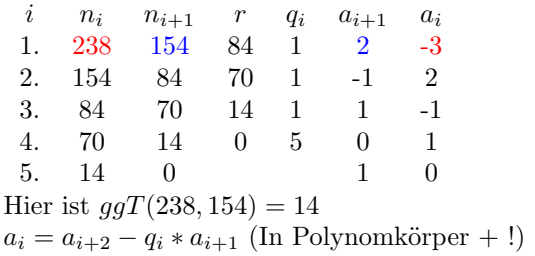

Horner-Schema Nullstellenberechnung: Nullstelle rausfinden und Hornerschema ausführen mit Nullstelle als x. Ableitung: Funktionswert als Rest bei der ersten Iteration, dann erste Ableitung etc. Ergebnis am Ende \* Fakultät der Ableitung.  $p(x) = q(x) * (x-x_0) +$  $p(x_0)$ 

Schnelle Multiplikation Grad beider Polynome multipliziert  $+1$ .

Differentialgleichungssysteme Allgemeine Lösung des DGL-Systems, wenn reell:

$$
\begin{pmatrix} x(t) \\ y(t) \end{pmatrix} = c_1 \vec{e_1} e^{t\lambda_1} + c_2 \vec{e_2} e^{t\lambda_2}
$$

Dabei sind  $c_1, c_2 \in R$  beliebig und  $\vec{e_n}$  die Einheitsvektoren mit  $\lambda_n$  als den zugehörigen Einheitswerten. Allgemeine Lösung des DGL-Systems wenn  $\lambda = a \pm i\beta$ komplexer Eigenwert der Vielfachheit 1 und  $v = a + ib$ der zugehörige Vektor ist, dann gilt:

$$
\begin{pmatrix} x(t) \\ y(t) \end{pmatrix} = e^{\alpha t} \{c_1(a\cos(\beta t) - b\sin(\beta t)) + c_2(b\cos(\beta t) + a\sin(\beta t))\}
$$

### Wahrscheinlichkeitsraum Wahrschein-

lichkeitsraum  $(\Omega, p)$  mit Menge  $\Omega := \omega_1, \omega_2, \omega_3, \dots$  wobei  $\omega_n$  ein Elementarereignis ist und p einem Elementarereignis eine Wahrscheinlichkeit zuordnet. Teilmengen von Ω sind Ereignisse. Wahrscheinlichkeitsrau ist dann  $(\Omega, A, P)$ , der ein Zufallsexperiment beschreibt (hier mit  $A$  als Menge der Ereignisse). Vollständiges Ereignisfeld: Die Summe aller Wahrscheinlichkeiten ist immer 1, alle Ereignisse sind disjunkt.

**Unabhängige Ereignisse** A und B sind dann unabhängig, wenn gilt  $p(A \cap B) = p(A) * p(B)$ . Wahrscheinlichkeit von B unter der Bedingung A:  $p(A|B) := \frac{p(A \cap B)}{p(B)}$  $\frac{A||B}{p(B)}$ . Gesetz der totalen Wahrscheinlichkeit (Nur ausführbar, wenn  $\bigcup_{j=1}^{\infty} B_j = \Omega$ ):  $P(A) =$  $\sum_{j=1}^{\infty}$  =  $P(A|B_j) * P(B_j)$ 

Negative Binomialverteilung Beschreibt die Anzahl der Versuche, die erforderlich sind, um in einem Bernoulli-Prozess eine vorgegebene Anzahl von Erfolgen zu erzielen.  $r > 0$ : Anzahl Erfolge bis zum Abbruch,  $p \in (0, 1)$ : Einzel-Erfolgs-Wahrscheinlichkeit.

Hypergeometrische Verteilung Einer dichotomen Grundgesamtheit werden in einer Stichprobe zufällig n Elemente ohne Zurücklegen entnommen. Die hypergeometrische Verteilung gibt dann Auskunft darüber, mit welcher Wahrscheinlichkeit in der Stichprobe eine bestimmte Anzahl von Elementen vorkommt, die die gewünschte Eigenschaft haben

## Kanonische Darstellung und Teiler

- Primfaktorzerlegung ist kanonische Darstellung, bswp. 22:  $22 = 2^1 * 11^1$ . 3 teilt  $n \in \mathbb{N}$ , wenn Quersumme durch 3 teilbar ist. 7 teilt  $n \in \mathbb{N}$ dann, alternierende 3er-Quersumme durch 7 teilbar ist. 11 teilt  $n \in \mathbb{N}$ , wenn alternierende Quersumme durch 11 teilbar ist. Bspw. 61259:  $6 - 1 + 2 - 5 + 9 = 11\sqrt{ }$
- $\big\}$  Anzahl Teiler von *n*: Summe der Exponenten der Primfaktoren, jeweils + 1, bspw. 22:  $teilerzahl(22) = (1+1)*(1+1) = 4$  (nämlich 2, 11, 1, 22)
- Anzahl teilerfremder Zahlen zu n: Eulersche  $\varphi$ -Funktion. Für  $n \in \mathbb{N}$  mit den Primfaktoren

 $p_1^a...p_k^l: \varphi(n) = n * (1 - \frac{1}{p_1}) * (1 - \frac{1}{p_2}) * ... * (1 - \frac{1}{p_k})$ (p sind also immer die Basen)

• Paar Primzahlen: 2, 3, 5, 7, 11, 13, 17, 19, 23, 29, 31, 37, 41, 43, 47, 53, 59, 61, 67, 71, 73, 79, 83, 89, 97, 101, 103, 107, 109, 113, 127, 131, 137, 139, 149, 151, 157, 163, 167, 173, 179, 181, 191, 193, 197, 199, 211, 223, 227, 229, 233, 239, 241, 251, 257, 263, 269, 271, 277, 281, 283, 293, 307, 311, 313, 317, 331, 337, 347, 349, 353, 359, 367, 373, 379, 383, 389, 397, 401, 409, 419, 421, 431, 433, 439, 443, 449, 457, 461, 463, 467, 479, 487, 491, 499, 503, 509, 521, 523, 541, 547, 557, 563, 569, 571, 577, 587, 593, 599, 601, 607, 613, 617, 619, 631, 641, 643, 647, 653, 659, 661, 673, 677, 683, 691, 701, 709, 719, 727, 733, 739, 743, 751, 757, 761, 769, 773, 787, 797, 809, 811, 821, 823, 827, 829, 839, 853, 857, 859, 863, 877, 881, 883, 887, 907, 911, 919, 929, 937, 941, 947, 953, 967, 971, 977, 983, 991, 997, 1009, 1013, 1019, 1021, 1031, 1033, 1039, 1049, 1051, 1061, 1063, 1069, 1087, 1091, 1093, 1097, 1103, 1109, 1117, 1123, 1129, 1151, 1153, 1163, 1171, 1181, 1187, 1193, 1201, 1213, 1217, 1223, 1229, 1231, 1237, 1249, 1259, 1277, 1279, 1283, 1289, 1291, 1297, 1301, 1303, 1307, 1319, 1321, 1327, 1361, 1367, 1373, 1381, 1399, 1409, 1423, 1427, 1429, 1433, 1439, 1447, 1451, 1453, 1459, 1471, 1481, 1483, 1487, 1489, 1493, 1499, 1511, 1523, 1531, 1543, 1549, 1553, 1559, 1567, 1571, 1579, 1583, 1597, 1601, 1607, 1609, 1613, 1619, 1621, 1627, 1637, 1657, 1663, 1667, 1669, 1693, 1697, 1699, 1709, 1721, 1723, 1733, 1741, 1747, 1753, 1759, 1777, 1783, 1787, 1789, 1801, 1811, 1823, 1831, 1847, 1861, 1867, 1871, 1873, 1877, 1879, 1889, 1901, 1907, 1913, 1931, 1933, 1949, 1951, 1973, 1979, 1987, 1993, 1997, 1999

Substitution Gesucht sei

$$
\int \frac{1}{5x - 7} dx = ?
$$

Dann kann  $5x - 7$  substituiert werden:

$$
z = 5x - 7
$$

Nun ist  $\frac{dz}{dx} = 5$  und damit  $dx = \frac{dz}{5}$ . Substituieren:<br> $\int 1 dx$   $\int 1 dx$ 

$$
\int \frac{1}{5x - 7} dx = \int \frac{1}{z} * \frac{dz}{5}
$$

$$
\int \frac{1}{z} * \frac{dz}{5} = \frac{1}{5} \int \frac{1}{z} dz = \frac{1}{5} \ln|z| + C
$$

 $\rm R\ddot{u}ck substitution:$ 

$$
\frac{1}{5}\ln|z| + C = \frac{1}{5}\ln|5x - 7| + C
$$